# Writing Applications with xiAPI

#### Default parameters

After camera is opened by xiOpenDevice the default camera parameters are set by API. The default parameters might be different in different API versions. In order to ensure that your application will have camera in expected state with any API version - please set all parameters expected by your application to required value.

# Debounce Setup

### XI\_PRM\_DEBOUNCE\_T0 or "dbnc\_t0"

[Description:](https://www.ximea.com/support/wiki/apis/XiApi_Manual#XI_PRM_DEBOUNCE_POL-or-dbnc_pol) [D](https://www.ximea.com/support/wiki/apis/XiApi_Manual#XI_PRM_DEBOUNCE_POL-or-dbnc_pol)ebounce time (x \* 10us) for transition to inactive level of GPI selected by

[XI\\_PRM\\_DEBOUNCE\\_POL.](https://www.ximea.com/support/wiki/apis/XiApi_Manual#XI_PRM_DEBOUNCE_POL-or-dbnc_pol)

**Type:** Integer. **Default value:** 0 **Usage:**

#### int value  $= 0$ ;

xiGetParamInt(handle, XI\_PRM\_DEBOUNCE\_T0, &value); xiSetParamInt(handle, XI\_PRM\_DEBOUNCE\_T0, value);

### XI\_PRM\_DEBOUNCE\_T1 or "dbnc\_t1"

[Description:](https://www.ximea.com/support/wiki/apis/XiApi_Manual#XI_PRM_DEBOUNCE_POL-or-dbnc_pol) Debounce time (x \* 10us) for transition to active level of GPI selected by XI\_PRM\_DEBOUNCE\_POL

**Type:** Integer. **Default value:** 0 **Usage:**

int value  $= 0$ ; xiGetParamInt(handle, XI\_PRM\_DEBOUNCE\_T1, &value); xiSetParamInt(handle, XI\_PRM\_DEBOUNCE\_T1, value);

XI\_PRM\_DEBOUNCE\_POL or "dbnc\_pol" [Description:](https://www.ximea.com/support/wiki/apis/XiApi_Manual#XI_PRM_GPI_SELECTOR-or-gpi_selector) [Debounce polarity selects active level of GPI \(see](https://www.ximea.com/support/wiki/apis/XiApi_Manual#XI_PRM_GPI_SELECTOR-or-gpi_selector) XI\_PRM\_GPI\_SELECTOR parameter). Does not [inverts the sig](https://www.ximea.com/support/wiki/apis/XiApi_Manual#XI_PRM_GPI_SELECTOR-or-gpi_selector)nal if set.

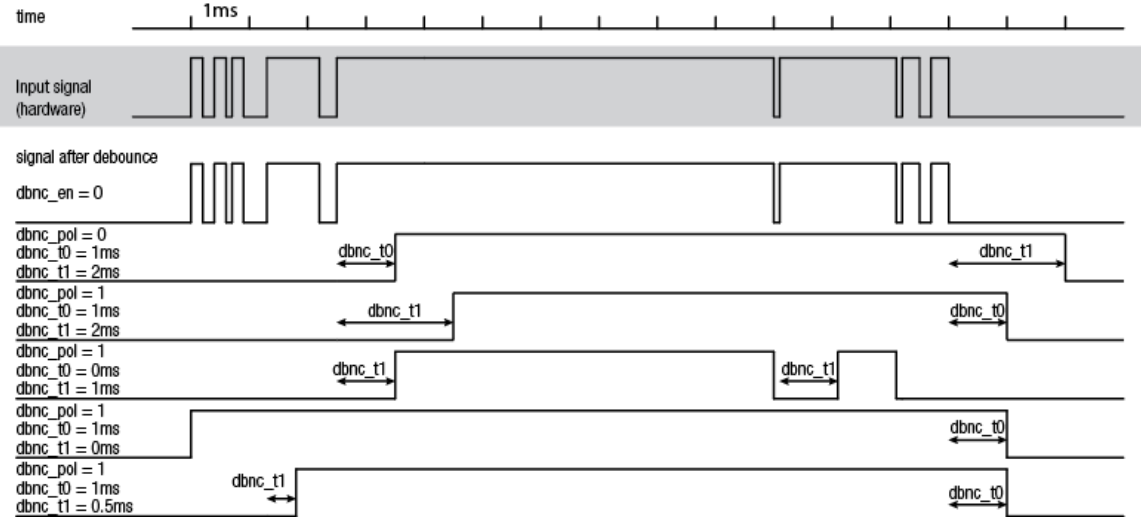

**Type:** Integer. **Default value:** 0 **Typical range:** [ 0, 1 ] **Usage:**

int value  $= 0$ ; xiGetParamInt(handle, XI\_PRM\_DEBOUNCE\_POL, &value); xiSetParamInt(handle, XI\_PRM\_DEBOUNCE\_POL, value);

# Lens Control

**Note:** Some of XIMEA cameras can be equipped with controlled lens. API for lens control contains couple of parameters.

Lens tested OK with CB cameras: CANON EF 50mm f/1.4 USM CANON EF 50mm f/1.8 II CANON EF 24-105 f4 L IS USM CANON EF 17-40mm f/4L USM CANON EF 100mm f/2.8 Macro USM CANON EF-S 17-55mm f/2.8 IS USM CANON EF 70-200mm f/4L IS USM CANON EF 50mm f/1.8 STM CANON EF-S 24mm f/2.8 STM CANON EF-S 10-18mm f/4.5-5.6 IS STM CANON EF-S 18-135mm f/3.5-5.6 IS STM Canon EF 200mm f/2.8L II USM Canon EF 180mm f/3.5L Macro USM Sigma 150mm f/2.8 EX DG OS HSM APO Macro Sigma 15mm f/2.8 EX DG

### XI\_PRM\_LENS\_MODE or "lens\_mode"

**Description:** Status of lens control interface. This shall be set to XI\_ON before any Lens operations.

**Type:** Integer. **Default value:** XI\_OFF **Usage:**

int value  $= 0$ ; xiGetParamInt(handle, XI\_PRM\_LENS\_MODE, &value); xiSetParamInt(handle, XI\_PRM\_LENS\_MODE, XI\_ON);

XI\_PRM\_LENS\_APERTURE\_VALUE or "lens\_aperture\_value" **Description:** Current lens aperture value in aperture stops. Examples: 2.8, 4, 5.6, 8, 11. **Type:** Float. **Default value:** 1.0 **Usage:**

float value  $= 0.0$ : xiGetParamFloat(handle, XI\_PRM\_LENS\_APERTURE\_VALUE, &value); xiSetParamFloat(handle, XI\_PRM\_LENS\_APERTURE\_VALUE, value);

XI\_PRM\_LENS\_APERTURE\_INDEX or "lens\_aperture\_index" **Description:** Current lens aperture motor step value. **Type:** Integer. **Default value:** 1 **Usage:**

int value  $= 0$ ; xiGetParamInt(handle, XI\_PRM\_LENS\_APERTURE\_INDEX, &value); xiSetParamInt(handle, XI\_PRM\_LENS\_APERTURE\_INDEX, value);

#### XI\_PRM\_LENS\_FOCUS\_MOVEMENT\_VALUE or "lens focus\_movement\_value"

[Description:](https://www.ximea.com/support/wiki/apis/XiApi_Manual#XI_PRM_LENS_FOCUS_MOVE-or-lens_focus_move) [Lens current focus movement value to be used by](https://www.ximea.com/support/wiki/apis/XiApi_Manual#XI_PRM_LENS_FOCUS_MOVE-or-lens_focus_move) XI\_PRM\_LENS\_FOCUS\_MOVE in motor steps. [Positive numb](https://www.ximea.com/support/wiki/apis/XiApi_Manual#XI_PRM_LENS_FOCUS_MOVE-or-lens_focus_move)ers will direct the movement to infinity. Negative numbers will direct the movement to macro.

**Type:** Integer. **Default value:** 0 **Usage:**

int value  $= 0$ ; xiGetParamInt(handle, XI\_PRM\_LENS\_FOCUS\_MOVEMENT\_VALUE, &value); xiSetParamInt(handle, XI\_PRM\_LENS\_FOCUS\_MOVEMENT\_VALUE, value);

### XI\_PRM\_LENS\_FOCUS\_MOVE or "lens\_focus\_move"

[Description:](https://www.ximea.com/support/wiki/apis/XiApi_Manual#XI_PRM_LENS_FOCUS_MOVEMENT_VALUE-or-lens_focus_movement_value) [Moves lens focus motor by steps set in](https://www.ximea.com/support/wiki/apis/XiApi_Manual#XI_PRM_LENS_FOCUS_MOVEMENT_VALUE-or-lens_focus_movement_value) XI\_PRM\_LENS\_FOCUS\_MOVEMENT\_VALUE

**Type:** Integer. **Default value:** 0 **Usage:**

xiSetParamInt(handle, XI\_PRM\_LENS\_MODE, XI\_ON); xiSetParamFloat(handle, XI\_PRM\_LENS\_FOCUS\_MOVEMENT\_VALUE, 10); xiSetParamInt(handle, XI\_PRM\_LENS\_FOCUS\_MOVE, 0); // move 10 steps to infinity

#### XI\_PRM\_LENS\_FOCAL\_LENGTH or "lens\_focal\_length"

**Description:** Lens focal distance in mm. This parameter is constant for prime lens and can change in real time for zoom lens.

**Type:** Float. **Default value:** 1.0 **Usage:**

float zoom\_min\_mm = 0; float zoom\_max\_mm = 0; xiGetParamFloat(handle, XI\_PRM\_LENS\_FOCAL\_LENGTH XI\_PRM\_INFO\_MIN, &zoom\_min\_mm); xiGetParamFloat(handle, XI\_PRM\_LENS\_FOCAL\_LENGTH XI\_PRM\_INFO\_MAX, &zoom\_max\_mm);

### XI\_PRM\_LENS\_FEATURE\_SELECTOR or "lens\_feature\_selector"

[Description:](https://www.ximea.com/support/wiki/apis/XiApi_Manual#XI_PRM_LENS_FEATURE-or-lens_feature) [Selects the current feature which is accessible by XI\\_PRM\\_LENS\\_FEATURE](https://www.ximea.com/support/wiki/apis/XiApi_Manual#XI_PRM_LENS_FEATURE-or-lens_feature)

**Type:** Enumerator. **Default value:** XI\_LENS\_FEATURE\_MOTORIZED\_FOCUS\_SWITCH **Usage:**

#### See parameter XI\_PRM\_LENS\_FEATURE

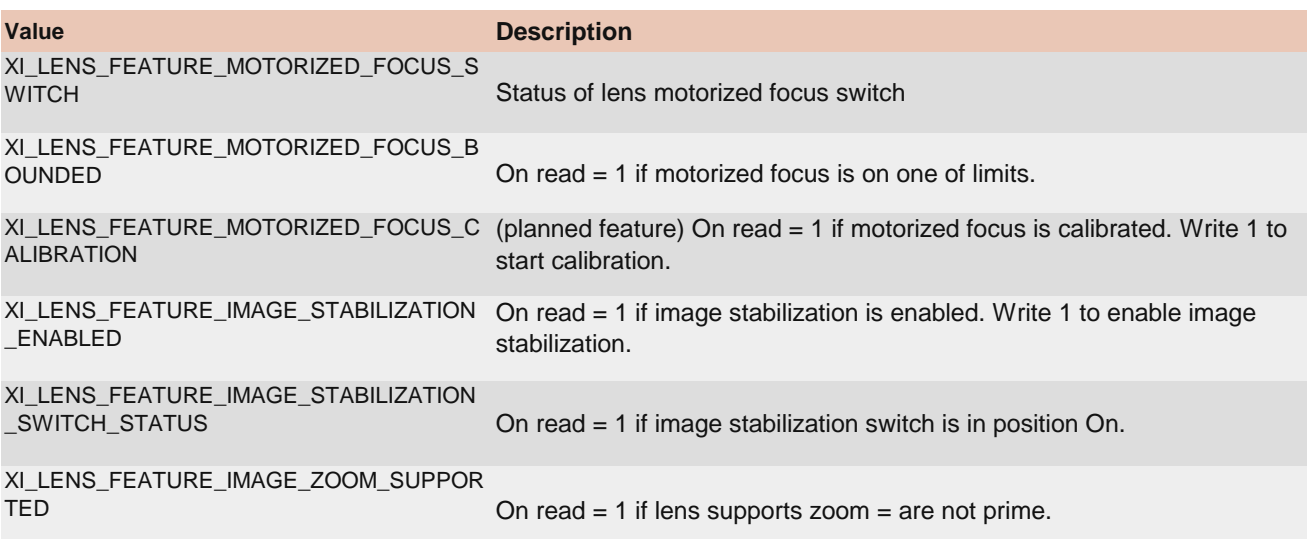

#### XI\_PRM\_LENS\_FEATURE or "lens\_feature"

[Description:](https://www.ximea.com/support/wiki/apis/XiApi_Manual#XI_PRM_LENS_FEATURE_SELECTOR-or-lens_feature_selector) [Allows access to lens feature value currently selected by](https://www.ximea.com/support/wiki/apis/XiApi_Manual#XI_PRM_LENS_FEATURE_SELECTOR-or-lens_feature_selector) XI\_PRM\_LENS\_FEATURE\_SELECTOR.

**Type:** Float. **Default value:** 0.0 **Usage:**

xiSetParamInt(handle, XI\_PRM\_LENS\_FEATURE\_SELECTOR, XI\_LENS\_FEATURE\_MOTORIZED\_FOCUS\_SWITCH);

int switch\_status = 0;

xiGetParamInt(handle, XI\_PRM\_LENS\_FEATURE, &witch\_status);

if (switch\_status  $> 0$ )

printf("The motorized focus switch on the lens is switched on.\n");

# Device info parameters

#### XI\_PRM\_DEVICE\_NAME or "device\_name"

**Description:** Return device name. **Type:** String. **Default value:** - **Usage:**

char value[ $200$ ] = ""; xiGetParamString(handle, XI\_PRM\_DEVICE\_NAME, &value, sizeof(value));

### XI\_PRM\_DEVICE\_TYPE or "device\_type"

**Description:** Returns device type (1394, USB2.0, USB3.0, PCIe, ...). **Type:** String. **Default value:** - **Usage:**

char value $[200] =$ ""; xiGetParamString(handle, XI\_PRM\_DEVICE\_TYPE, &value, sizeof(value));

#### XI\_PRM\_DEVICE\_MODEL\_ID or "device\_model\_id"

**Description:** Returns the device model id. **Type:** Integer. **Default value:** 0 **Usage:**

int value  $= 0$ ;

xiGetParamInt(handle, XI\_PRM\_DEVICE\_MODEL\_ID, &value);

#### XI\_PRM\_SENSOR\_MODEL\_ID or "sensor\_model\_id"

**Description:** Returns the device sensor model id.

**Type:** Integer. **Default value:** 0 **Usage:**

int value  $= 0$ : xiGetParamInt(handle, XI\_PRM\_SENSOR\_MODEL\_ID, &value);

#### XI\_PRM\_DEVICE\_SN or "device\_sn"

**Description:** Returns device serial number. Only string form is possible. It might contain also alphabet characters.

**Type:** String. **Default value:** 0 **Usage:**

char  $\text{sn}[100] = \text{""}$ ; xiGetParamString(handle, XI\_PRM\_DEVICE\_SN, sn, sizeof(sn));

#### **Example:**

// show serial number of this camera char  $sn[100] = "";$ xiGetParamString(handle, XI\_PRM\_DEVICE\_SN, sn, sizeof(sn)); printf("Serial number of the camera is: %s\n",sn);

### XI\_PRM\_DEVICE\_SENS\_SN or "device\_sens\_sn"

**Description:** Returns sensor serial number. **Type:** String. **Default value:** 0 **Usage:**

char sens\_sn $[100] = "";$ xiGetParamString(handle, XI\_PRM\_DEVICE\_SENS\_SN, sens\_sn, 100);

## XI\_PRM\_DEVICE\_INSTANCE\_PATH or "device\_inst\_path"

**Description:** Returns device instance path in operating system. **Type:** String. **Default value:** - **Usage:**

char path $[100] =$ "";

xiGetParamString(handle, XI\_PRM\_DEVICE\_INSTANCE\_PATH, path, sizeof(path));

### XI\_PRM\_DEVICE\_LOCATION\_PATH or "device\_loc\_path"

**Description:** Returns device location path in operating system. It should reflect the connection position.

**Type:** String. **Default value:** - **Usage:**

char path $[100] =$  "";

xiGetParamString(handle, XI\_PRM\_DEVICE\_LOCATION\_PATH, path, sizeof(path));

#### XI\_PRM\_DEVICE\_USER\_ID or "device\_user\_id"

**Description:** Get/Set custom user ID stored in camera non volatile memory. This can be later used as a handle for opening or identification.

**Note1:** It is currently available only on some models

[Note2:](https://www.ximea.com/en/products/usb3-vision-standard-designed-cameras-xiq) [For xiQ camera devices are supported maximum length 56 characters.](https://www.ximea.com/en/products/usb3-vision-standard-designed-cameras-xiq)

[Note3:](https://www.ximea.com/en/products/usb-31-gen-1-with-sony-cmos-xic) [For xiC camera devices are supported maximum length 48 characters.](https://www.ximea.com/en/products/usb-31-gen-1-with-sony-cmos-xic)

**Note4:** For xiB, xiT, xiX camera devices are supported maximum length 4 characters. (Power off/on required after User ID changed)

**Type:** String. **Default value:** - **Usage:**

char name $[100] =$ ""; xiGetParamString(handle,XI\_PRM\_DEVICE\_USER\_ID,name,sizeof(name));

[Example:](https://www.ximea.com/support/wiki/allprod/Setting_a_User_ID_to_a_Camera) [Example of setting and retrieving the DEVICE\\_USER\\_ID](https://www.ximea.com/support/wiki/allprod/Setting_a_User_ID_to_a_Camera)

Only after a successful reboot of the camera, it can be opened with the newly assigned

### XI\_PRM\_DEVICE\_MANIFEST or "device\_manifest"

**Description:** Get XML of current device parameters and capabilities. Note: Available currently on xiQ USB3.0, xiB, xiT cameras. **Type:** String. **Default value:** - **Usage:**

char\* manifest\_data = NULL; #define MANIF\_MAX\_SIZE 2\*1024\*1024 manifest\_data = malloc(MANIF\_MAX\_SIZE); xiGetParamString(handle,XI\_PRM\_DEVICE\_MANIFEST,manifest\_data,MANIF\_MAX\_SIZE);

## XI\_PRM\_IMAGE\_USER\_DATA or "image\_user\_data"

**Description:** Sets the user data (32bit number) into camera. The following frame captured by camera will have this number stored at image header. The number is accessible later after xiGetImage in XI\_IMG structure as image\_user\_data.

**Supported cameras:** xiB, xiT **Type:** Integer. **Default value:** 0 **Typical range:** [ 0, 0xFFFFFFFF ] **Usage:**

uint $32_t$  data = 7; xiSetParamInt(handle,XI\_PRM\_IMAGE\_USER\_DATA,data); xiGetImage(handle,5000,&image); printf("Image captured has user\_data:%d\n",image.image\_user\_data);

# Device acquisition settings

### XI\_PRM\_IMAGE\_DATA\_FORMAT\_RGB32\_ALPHA or "imgdataformatrgb32alpha"

[Description:](https://www.ximea.com/support/wiki/apis/XiApi_Manual#XI_PRM_IMAGE_DATA_FORMAT-or-imgdataformat) [The alpha channel of RGB32 output image format\(see](https://www.ximea.com/support/wiki/apis/XiApi_Manual#XI_PRM_IMAGE_DATA_FORMAT-or-imgdataformat) XI\_PRM\_IMAGE\_DATA\_FORMAT).

**Type:** Integer. **Default value:** 0 **Typical range:** [ 0, 0xFFFF ] **Usage:**

int value  $= 0$ ; xiGetParamInt(handle, XI\_PRM\_IMAGE\_DATA\_FORMAT\_RGB32\_ALPHA, &value); xiSetParamInt(handle, XI\_PRM\_IMAGE\_DATA\_FORMAT\_RGB32\_ALPHA, value);

### XI\_PRM\_IMAGE\_PAYLOAD\_SIZE or "imgpayloadsize"

**Description:** Buffer size in bytes sufficient for output image returned by GetImage **Type:** Integer. **Default value:** 0 **Usage:**

int value  $= 0$ ; xiGetParamInt(handle, XI\_PRM\_IMAGE\_PAYLOAD\_SIZE, &value);

XI\_PRM\_TRANSPORT\_PIXEL\_FORMAT or "transport\_pixel\_format"

**Description:** Transport pixel format is format of data transported by link to transport layer. It might be modified after setting of XI\_PRM\_IMAGE\_DATA\_FORMAT, XI\_PRM\_OUTPUT\_DATA\_PACKING, XI\_PRM\_OUTPUT\_DATA\_BIT\_DEPTH, ...

**Type:** Enumerator. **Default value:** XI\_GenTL\_Image\_Format\_Mono8 **Usage:**

int transport\_pixel\_format = 0; xiGetParamInt(handle, XI\_PRM\_TRANSPORT\_PIXEL\_FORMAT, &transport\_pixel\_format); xiSetParamInt(handle, XI\_PRM\_TRANSPORT\_PIXEL\_FORMAT, XI\_GenTL\_Image\_Format\_Mono8);

### XI\_PRM\_TRANSPORT\_DATA\_TARGET or "transport\_data\_target"

**Description:** Sets image data delivery target to CPU RAM (default) or GPU RAM. [How to configure GPUDirect for memory transfers](https://www.ximea.com/support/wiki/apis/XiAPI_GPUDirect) [How to configure CUDA for memory transfers](https://www.ximea.com/support/projects/apis/wiki/XiAPI_CUDA) **Type:** Enumerator. **Default value:** XI\_TRANSPORT\_DATA\_TARGET\_CPU\_RAM **Usage:**

int transport data target =  $0$ ; xiGetParamInt(handle, XI\_PRM\_TRANSPORT\_DATA\_TARGET, &transport\_data\_target); xiSetParamInt(handle, XI\_PRM\_TRANSPORT\_DATA\_TARGET, XI\_TRANSPORT\_DATA\_TARGET\_CPU\_RAM);

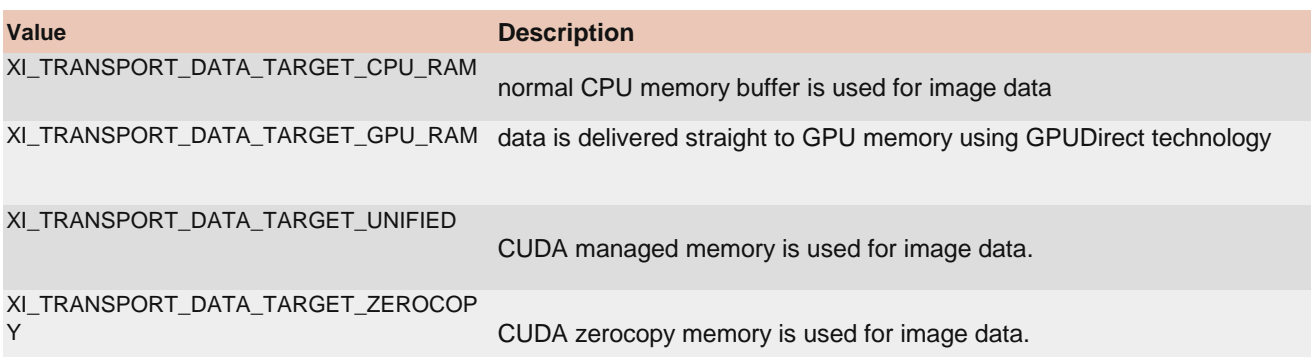

## XI\_PRM\_SENSOR\_CLOCK\_FREQ\_HZ or "sensor\_clock\_freq\_hz"

**Description:** Set or return the sensor clock frequency. This clock is specific to sensor used. See documentation/application for the camera to use this parameter.

**Type:** Float.

**Default value:** Depends on sensor model.

[Is invalidated by:](https://www.ximea.com/support/wiki/apis/XiApi_Manual#XI_PRM_LIMIT_BANDWIDTH-or-limit_bandwidth) [XI\\_PRM\\_LIMIT\\_BANDWIDTH](https://www.ximea.com/support/wiki/apis/XiApi_Manual#XI_PRM_LIMIT_BANDWIDTH-or-limit_bandwidth)

**Usage:**

float value  $= 0.0$ ;

xiGetParamFloat(handle, XI\_PRM\_SENSOR\_CLOCK\_FREQ\_HZ, &value); xiSetParamFloat(handle, XI\_PRM\_SENSOR\_CLOCK\_FREQ\_HZ, value);

XI\_PRM\_SENSOR\_CLOCK\_FREQ\_INDEX or "sensor\_clock\_freq\_index" **Description:** Sensor clock frequency. Selects frequency on cameras which supports only some specific frequencies.

**Type:** Integer. **Default value:** Depends on sensor model. **Usage:**

int value  $= 0$ ; xiGetParamInt(handle, XI\_PRM\_SENSOR\_CLOCK\_FREQ\_INDEX, &value); xiSetParamInt(handle, XI\_PRM\_SENSOR\_CLOCK\_FREQ\_INDEX, value);

### XI\_PRM\_SENSOR\_OUTPUT\_CHANNEL\_COUNT or "sensor\_output\_channel\_count"

**Description:** Number of output channels from sensor used for data transfer. **Type:** Enumerator. **Default value:** Depends on sensor model. **Usage:**

int sensor\_output\_channel\_count = 0; xiGetParamInt(handle, XI\_PRM\_SENSOR\_OUTPUT\_CHANNEL\_COUNT, &sensor\_output\_channel\_count);

xiSetParamInt(handle, XI\_PRM\_SENSOR\_OUTPUT\_CHANNEL\_COUNT, XI\_CHANN\_CNT2);

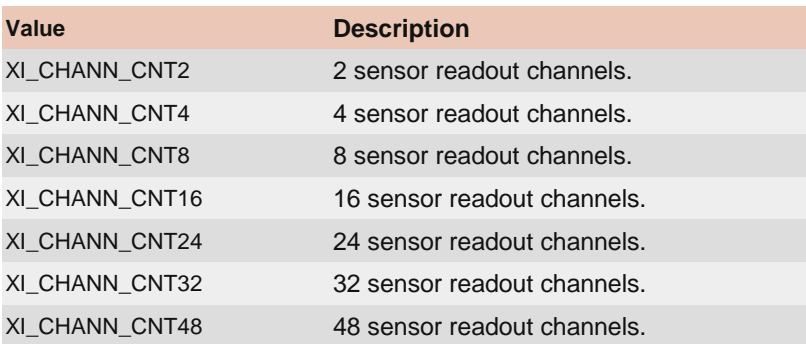

#### XI\_PRM\_FRAMERATE or "framerate"

**Description:** Defines frames per second of sensor. See more details in article Frame Rate Control On some camera models it is possible to change or limit acquisition frame rate. Frame rate value should be within possible range, use XI\_PRM\_INFO\_MAX, XI\_PRM\_INFO\_MIN.

[Note1:](https://www.ximea.com/support/wiki/allprod/Frame_Rate_Control) [Use following code to set the frame rate to 10 FPS on](https://www.ximea.com/support/wiki/allprod/Frame_Rate_Control) [MQ, MD cameras.](https://www.ximea.com/support/wiki/allprod/Frame_Rate_Control)

xiSetParamInt(handle, XI\_PRM\_ACQ\_TIMING\_MODE, XI\_ACQ\_TIMING\_MODE\_FRAME\_RATE);

xiSetParamFloat(handle, XI\_PRM\_FRAMERATE, 10);

xiSetParamInt(handle, XI\_PRM\_ACQ\_TIMING\_MODE, XI\_ACQ\_TIMING\_MODE\_FRAME\_RATE\_LIMIT); xiSetParamFloat(handle, XI\_PRM\_FRAMERATE, 10);

**Type:** Float. **Default value:** 0.0

**Is invalidated by:** XI\_PRM\_IMAGE\_DATA\_FORMAT, XI\_PRM\_EXPOSURE, XI\_PRM\_ACQ\_TIMING\_MODE, XI\_PRM\_LIMIT\_BANDWIDTH, XI\_PRM\_LIMIT\_BANDWIDTH\_MODE, XI\_PRM\_DOWNSAMPLING\_TYPE, XI\_PRM\_DOWNSAMPLING, XI\_PRM\_BINNING\_VERTICAL, XI\_PRM\_BINNING\_HORIZONTAL, XI\_PRM\_DECIMATION\_VERTICAL, XI\_PRM\_DECIMATION\_HORIZONTAL, XI\_PRM\_WIDTH, XI\_PRM\_HEIGHT, XI\_PRM\_OUTPUT\_DATA\_PACKING, XI\_PRM\_OUTPUT\_DATA\_PACKING\_TYPE, XI\_PRM\_SENSOR\_DATA\_BIT\_DEPTH, XI\_PRM\_OUTPUT\_DATA\_BIT\_DEPTH, XI\_PRM\_DUAL\_ADC\_MODE, XI\_PRM\_SENSOR\_FEATURE\_VALUE

**Usage:**

float value  $= 0.0$ ; xiGetParamFloat(handle, XI\_PRM\_FRAMERATE, &value); xiSetParamFloat(handle, XI\_PRM\_FRAMERATE, value);

### XI\_PRM\_COUNTER\_SELECTOR or "counter\_selector"

**Description:** Selects which frame counter must be returned

**Note1:** It returns number of skipped frames on the transport layer, number of skipped frames on API layer, number of successfully transferred frames.

**Type:** Enumerator.

**Default value:** XI\_CNT\_SEL\_TRANSPORT\_SKIPPED\_FRAMES **Usage:**

int counter  $selector = 0$ ;

xiGetParamInt(handle, XI\_PRM\_COUNTER\_SELECTOR, &counter\_selector); xiSetParamInt(handle, XI\_PRM\_COUNTER\_SELECTOR, XI\_CNT\_SEL\_TRANSPORT\_SKIPPED\_FRAMES);

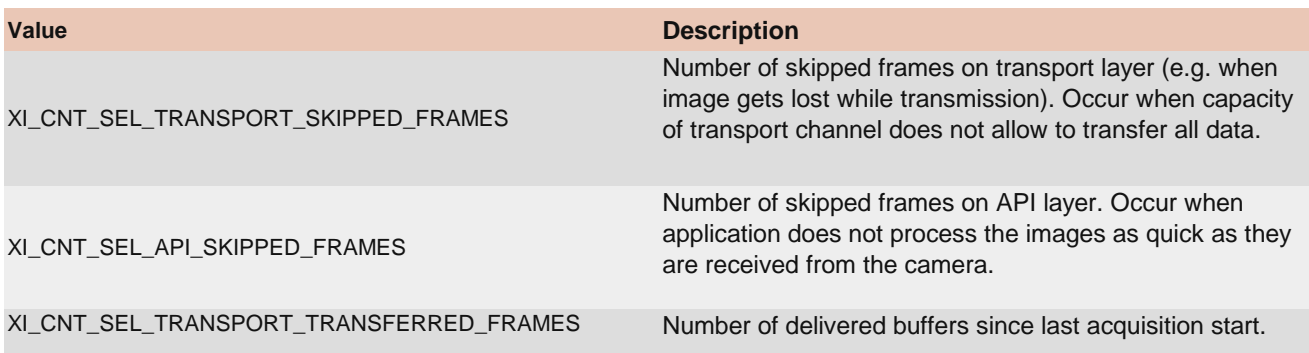

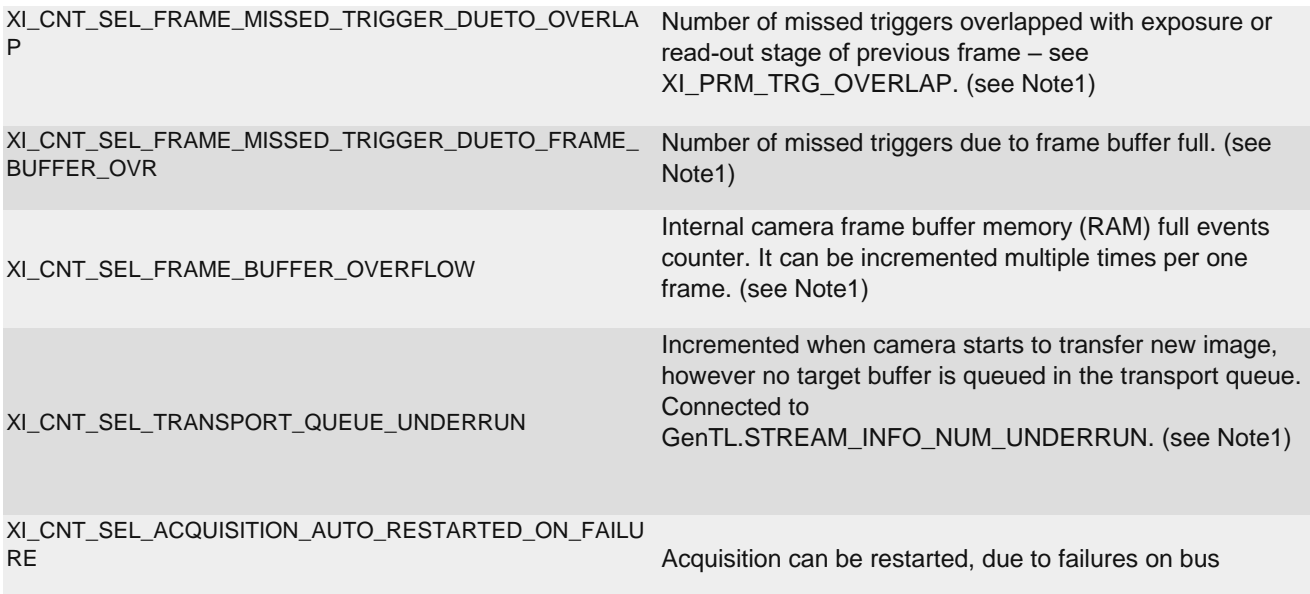

Note1: Available only on cameras series: xiX, xiB, xiT, xiC, xiMUdeveloped since 2023 (MU196, MU050, MU051).

#### XI\_PRM\_COUNTER\_VALUE or "counter\_value"

[Description:](https://www.ximea.com/support/wiki/apis/XiApi_Manual#XI_PRM_COUNTER_SELECTOR-or-counter_selector) [Returns value of selected \(by XI\\_PRM\\_COUNTER\\_SELECTOR](https://www.ximea.com/support/wiki/apis/XiApi_Manual#XI_PRM_COUNTER_SELECTOR-or-counter_selector)[\) frame counter.](https://www.ximea.com/support/wiki/apis/XiApi_Manual#XI_PRM_COUNTER_SELECTOR-or-counter_selector)

**Note:** All counters are reset with the camera open, and counters XI\_CNT\_SEL\_TRANSPORT\_SKIPPED\_FRAMES, XI\_CNT\_SEL\_API\_SKIPPED\_FRAMES and XI\_CNT\_SEL\_TRANSPORT\_TRANSFERRED\_FRAMES are also reset with acquisition start.

**Type:** Integer. **Default value:** 0 **Usage:**

int number\_of\_skipped\_frames = 0; xiSetParamInt(handle, XI\_PRM\_COUNTER\_SELECTOR, XI\_CNT\_SEL\_API\_SKIPPED\_FRAMES); xiGetParamInt(handle, XI\_PRM\_COUNTER\_VALUE, &number\_of\_skipped\_frames);

#### XI\_PRM\_ACQ\_TIMING\_MODE or "acq\_timing\_mode"

[Description:](https://www.ximea.com/support/wiki/allprod/Frame_Rate_Control) [T](https://www.ximea.com/support/wiki/allprod/Frame_Rate_Control)his parameter defines the acquisition timing mode. More information about enumerators [XI\\_ACQ\\_TIMIN](https://www.ximea.com/support/wiki/allprod/Frame_Rate_Control)G\_MODE\_FRAME\_RATE and XI\_ACQ\_TIMING\_MODE\_FRAME\_RATE\_LIMIT please refer to our [Frame Rate Control](https://www.ximea.com/support/wiki/allprod/Frame_Rate_Control) support page.

**Type:** Enumerator. **Default value:** XI\_ACQ\_TIMING\_MODE\_FREE\_RUN **Usage:**

int acq\_timing\_mode = 0; xiGetParamInt(handle, XI\_PRM\_ACQ\_TIMING\_MODE, &acq\_timing\_mode); xiSetParamInt(handle, XI\_PRM\_ACQ\_TIMING\_MODE, XI\_ACQ\_TIMING\_MODE\_FREE\_RUN);

**Value Description**

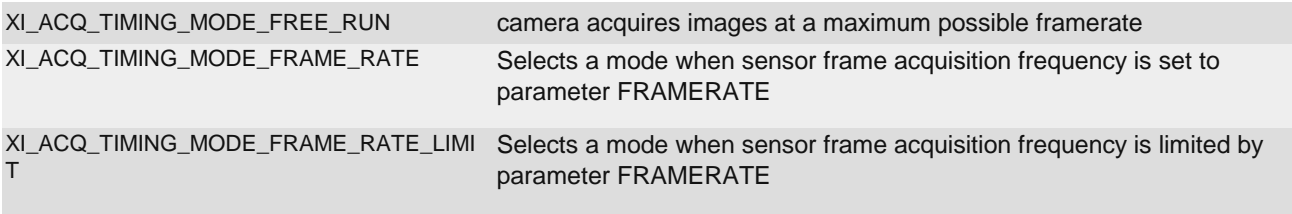

### XI\_PRM\_AVAILABLE\_BANDWIDTH or "available\_bandwidth"

**Description:** Measure available interface bandwidth. Unit is Megabits (1000000) per sec.

**Note:** Some parameters could be changed by getting available bandwidth. Please set camera parameters to needed value after getting of available bandwidth.

**Type:** Integer. **Default value:** 0 **Usage:**

int value  $= 0$ ;

xiGetParamInt(handle, XI\_PRM\_AVAILABLE\_BANDWIDTH, &value);

#### XI\_PRM\_BUFFER\_POLICY or "buffer\_policy"

**Type:** Enumerator. **Default value:** XI\_BP\_UNSAFE **Usage:** [Description:](https://www.ximea.com/support/wiki/apis/XiApi_Manual#XI_PRM_IMAGE_PAYLOAD_SIZE-or-imgpayloadsize) [D](https://www.ximea.com/support/wiki/apis/XiApi_Manual#XI_PRM_IMAGE_PAYLOAD_SIZE-or-imgpayloadsize)efines buffer handling. Can be safe, data will be copied to user/app buffer or unsafe, user will get [internally alloc](https://www.ximea.com/support/wiki/apis/XiApi_Manual#XI_PRM_IMAGE_PAYLOAD_SIZE-or-imgpayloadsize)ated buffer without data copy. Size of the image buffer can be obtained by parameter [XI\\_PRM\\_IMAG](https://www.ximea.com/support/wiki/apis/XiApi_Manual#XI_PRM_IMAGE_PAYLOAD_SIZE-or-imgpayloadsize)E\_PAYLOAD\_SIZE [Note:](https://www.ximea.com/support/gfiles/buffer_policy_in_xiApi.png) [Click to below link to open simple description of buffer policy.](https://www.ximea.com/support/gfiles/buffer_policy_in_xiApi.png) buffer policy\_in\_xiApi.png

int buffer\_policy =  $0$ ; xiGetParamInt(handle, XI\_PRM\_BUFFER\_POLICY, &buffer\_policy); xiSetParamInt(handle, XI\_PRM\_BUFFER\_POLICY, XI\_BP\_UNSAFE);

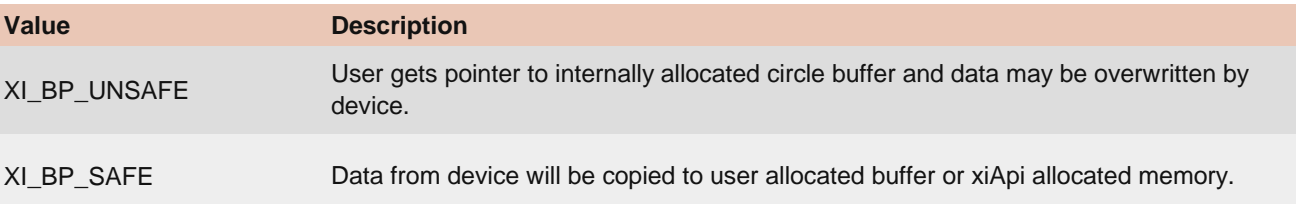

#### XI\_PRM\_LUT\_EN or "LUTEnable"

**Description:** Activates Look-Up-Table (LUT).

**Note1:** Possible value: 0 - sensor pixels are transferred directly

**Note2:** Possible value: 1 - sensor pixels are mapped through LUT

**Note3:** LUT parameters are valid only for some cameras. E.g. xiQ supports LUT. xiMU (MU9PM-MH) does NOT support it.

[Note4:](https://www.ximea.com/support/wiki/apis/XiApi_Manual#XI_PRM_LUT_EN-or-LUTEnable) [For xiQ cameras setting](https://www.ximea.com/support/wiki/apis/XiApi_Manual#XI_PRM_LUT_EN-or-LUTEnable) XI\_PRM\_LUT\_EN also uploads previously set values in to camera. Values are [latched in API](https://www.ximea.com/support/wiki/apis/XiApi_Manual#XI_PRM_LUT_EN-or-LUTEnable).

**Type:** Integer. **Default value:** XI\_OFF **Usage:**

int value  $= 0$ ; xiGetParamInt(handle, XI\_PRM\_LUT\_EN, &value); xiSetParamInt(handle, XI\_PRM\_LUT\_EN, XI\_ON);

## XI\_PRM\_LUT\_INDEX or "LUTIndex"

**Description:** Controls the index (offset) of the coefficient to access in the LUT.

[Note1:](https://www.ximea.com/support/wiki/apis/XiApi_Manual#XI_PRM_SENSOR_DATA_BIT_DEPTH-or-sensor_bit_depth) [All xiQ cameras have LUT N-bit to N-bit, based on the](https://www.ximea.com/support/wiki/apis/XiApi_Manual#XI_PRM_SENSOR_DATA_BIT_DEPTH-or-sensor_bit_depth) XI\_PRM\_SENSOR\_DATA\_BIT\_DEPTH For the [specific camer](https://www.ximea.com/support/wiki/apis/XiApi_Manual#XI_PRM_SENSOR_DATA_BIT_DEPTH-or-sensor_bit_depth)a. All xiC/xiX/xiT cameras have LUT 12-bit to 12-bit.

**Note2:** Range of applicable indexes depends on sensor digitization bit depth (sensor\_bit\_depth). Use XI\_PRM\_INFO\_MAX, XI\_PRM\_INFO\_MIN.

**Type:** Integer. **Default value:** 0 **Usage:**

int value  $= 0$ ; xiGetParamInt(handle, XI\_PRM\_LUT\_INDEX, &value); xiSetParamInt(handle, XI\_PRM\_LUT\_INDEX, value);

### XI\_PRM\_LUT\_VALUE or "LUTValue"

**Description:** Defines value at entry LUTIndex of the LUT.

**Note1:** Range of applicable values depends on sensor digitization bit depth (sensor\_bit\_depth). Use XI\_PRM\_INFO\_MAX, XI\_PRM\_INFO\_MIN.

[Note2:](https://www.ximea.com/support/wiki/apis/XiApi_Manual#XI_PRM_SENSOR_DATA_BIT_DEPTH-or-sensor_bit_depth) [All xiQ cameras have LUT N-bit to N-bit, based on the](https://www.ximea.com/support/wiki/apis/XiApi_Manual#XI_PRM_SENSOR_DATA_BIT_DEPTH-or-sensor_bit_depth) XI\_PRM\_SENSOR\_DATA\_BIT\_DEPTH of the [specific camer](https://www.ximea.com/support/wiki/apis/XiApi_Manual#XI_PRM_SENSOR_DATA_BIT_DEPTH-or-sensor_bit_depth)a. All xiC/xiX/xiT cameras have LUT 12-bit to 12-bit.

[Note2:](https://www.ximea.com/support/wiki/apis/XiApi_Manual#XI_PRM_LUT_EN-or-LUTEnable) [For xiQ cameras setting values has no direct effect on image, only after setting](https://www.ximea.com/support/wiki/apis/XiApi_Manual#XI_PRM_LUT_EN-or-LUTEnable) XI\_PRM\_LUT\_EN to value [1, will apply al](https://www.ximea.com/support/wiki/apis/XiApi_Manual#XI_PRM_LUT_EN-or-LUTEnable)l changes to camera.

**Type:** Integer. **Default value:** 0 **Usage:**

int value  $= 0$ ; xiGetParamInt(handle, XI\_PRM\_LUT\_VALUE, &value); xiSetParamInt(handle, XI\_PRM\_LUT\_VALUE, value);

## XI\_PRM\_TRG\_DELAY or "trigger\_delay"

**Description:** When set delay time is inserted between camera trigger input and activating sensor integration. Delay time is set in us.

**Note:** Setting of this parameter is applicable for selected cameras:

xiX, xiB, xiT, xiC

[xiMU](https://www.ximea.com/en/products/subminiature-cameras) [\(MU9\). G](https://www.ximea.com/en/products/subminiature-cameras)ranularity of real delay duration depends on sensor settings (line read out time). Typical

**Type:** Integer.

**Default value:** 0

[Is invalidated by:](https://www.ximea.com/support/wiki/apis/XiApi_Manual#XI_PRM_TRG_SELECTOR-or-trigger_selector) [XI\\_PRM\\_TRG\\_SELECTOR](https://www.ximea.com/support/wiki/apis/XiApi_Manual#XI_PRM_TRG_SELECTOR-or-trigger_selector)

**Usage:**

xiSetParamInt(handle, XI\_PRM\_TRG\_SELECTOR, XI\_TRG\_SEL\_FRAME\_START); xiSetParamInt(handle, XI\_PRM\_TRG\_DELAY, 5000); //5ms delay

#### XI\_PRM\_TS\_RST\_MODE or "ts\_rst\_mode"

**Description:** Defines way timestamp reset engine is armed. **Type:** Enumerator. **Default value:** XI\_TS\_RST\_ARM\_ONCE

**Usage:**

#### xiSetParamInt(handle, XI\_PRM\_TS\_RST\_MODE, XI\_TS\_RST\_ARM\_ONCE); xiSetParamInt(handle, XI\_PRM\_TS\_RST\_SOURCE, XI\_TS\_RST\_SRC\_TRIGGER);

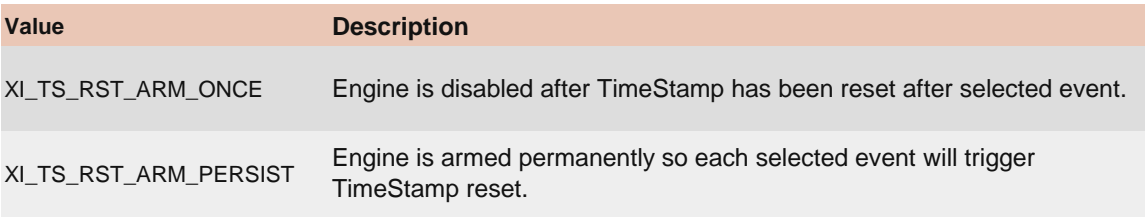

#### XI\_PRM\_TS\_RST\_SOURCE or "ts\_rst\_source"

**Description:** Defines source for timestamp reset engine as well as the polarity active signal. The engine is edge sensitive.

**Note:** Number of active GPI or GPO depends on camera model.

**Type:** Enumerator.

**Default value:** XI\_TS\_RST\_OFF

**Usage:**

#### xiSetParamInt(handle, XI\_PRM\_TS\_RST\_MODE, XI\_TS\_RST\_ARM\_ONCE); xiSetParamInt(handle, XI\_PRM\_TS\_RST\_SOURCE, XI\_TS\_RST\_SRC\_TRIGGER);

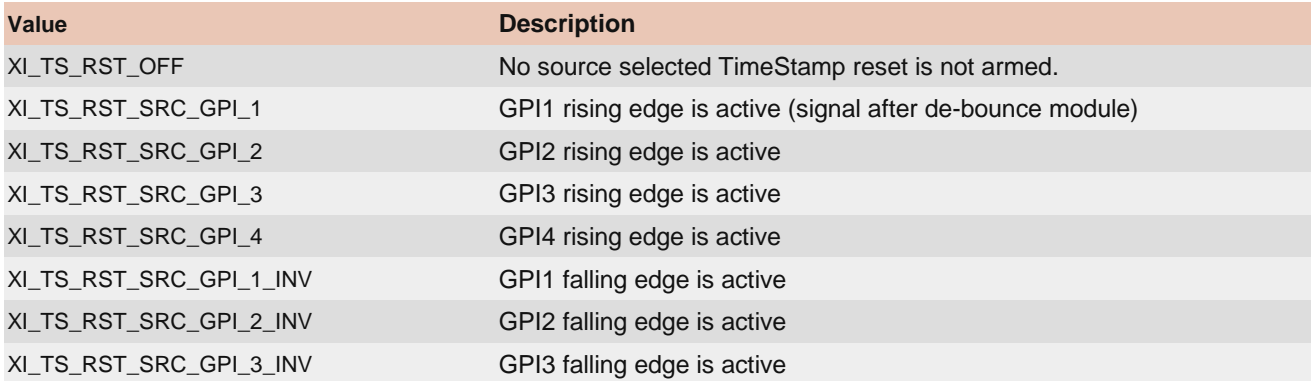

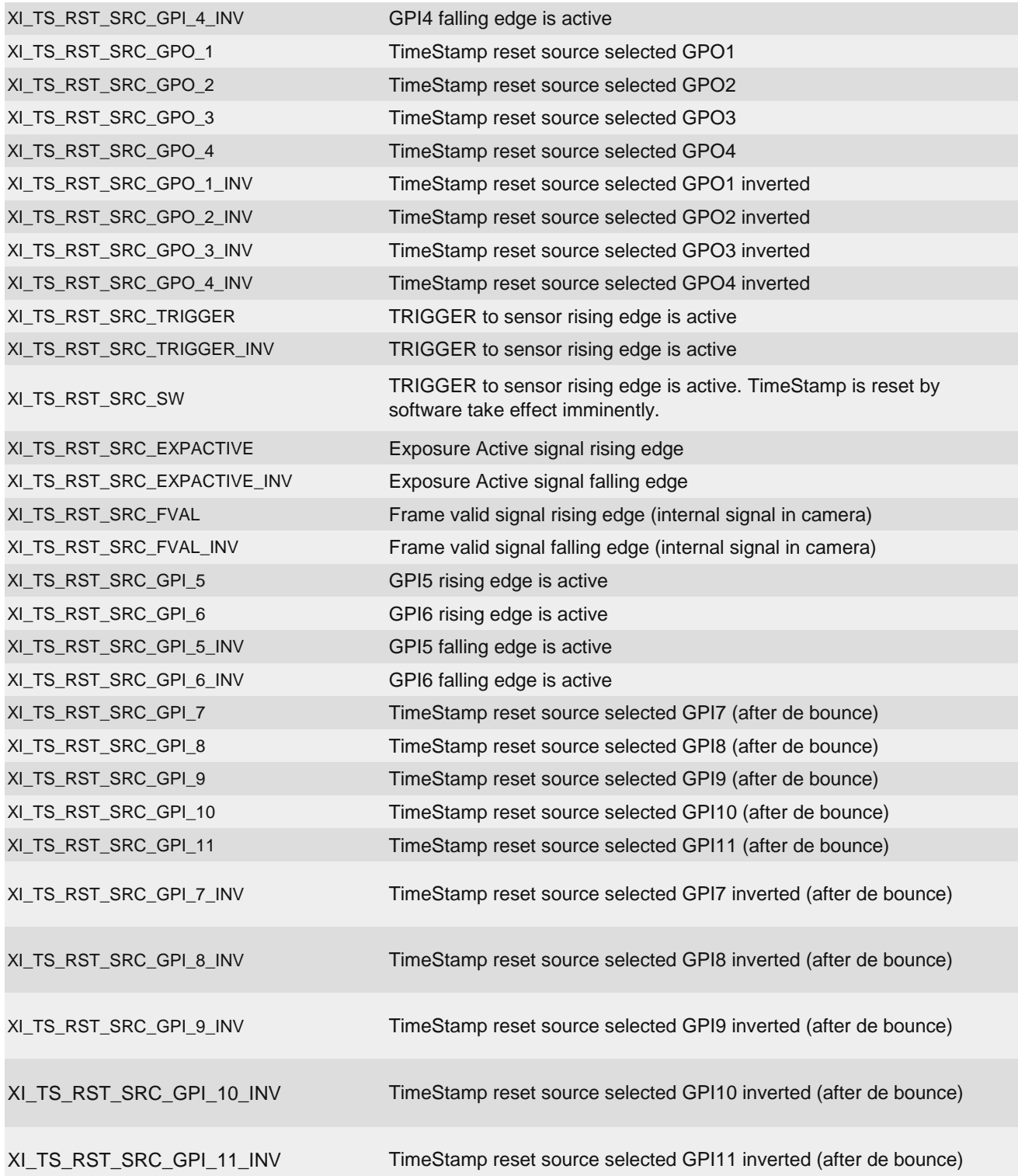